*(Fixed)*Should provide a text version of OnTimeMeasure?\_Install\_Instructions.pdf for convenience to installer, had to install adobe acroreader to get to install instructions.

The online verion: http://groups.geni.net/geni/wiki/OnTime-Installv1

Should we notice the user that the online version is better than the PDF version?

 *(Ignored)*The Config::Natural module did not install on the first try, but eventually installed without problem after all other modules had been loaded. Is there a specific sequence for the Perl Modules that should be followed?

No idea of what happened

- *(Dont Know)*Clarification request for the following installation instruction:
	- "C. Perl Modules: Config::Natural, POSIX, Sys::HostIP, DBD::MySQL"
	- Is the "POSIX" listed the module "POSIX Perl interface to IEEE Std 1003.1" ?
- *(Fixed)*There is no versioning information in the OnTimeMeasure?\_Install\_Instructions.pdf document that ties it to the version of the TGZ (OnTimeMeasure?-v1.0.tar.gz).

Pointing to online Wiki in readme

*(Major non-solved issue)*mysql remote accession

open port 3306 and follow the tuitual: http://www.cyberciti.biz/tips/how-do-i-enable-remote-access-to-mysql-database-server.html

*(Fixing)*I would like to confirm that these are ALL the required ports for each system type:

RootBeacon? (Centralized):

mysql port TCP/3306 graphite port TCP/2003

collector port TCP/7777 (for node beacon to send data to collector)

NodeBeacon?(Centralized):

BWCTL port TCP/4823 nodescheduler TCP/17249 (for node beacons to start and stop tool daemons)

graphite also needs port 8080 for dashboard access Firewall blocks user to upload files to the webportal <-needs Christopher Hartley's help

*(Ignored)*Access to http://katar.gpolab.bbn.com:8080/ fails, but there is still the issue I reported earlier

Graphite encountered an unexpected error while handling your request.

Please contact your site administrator if the problem persists.

Traceback (most recent call last):

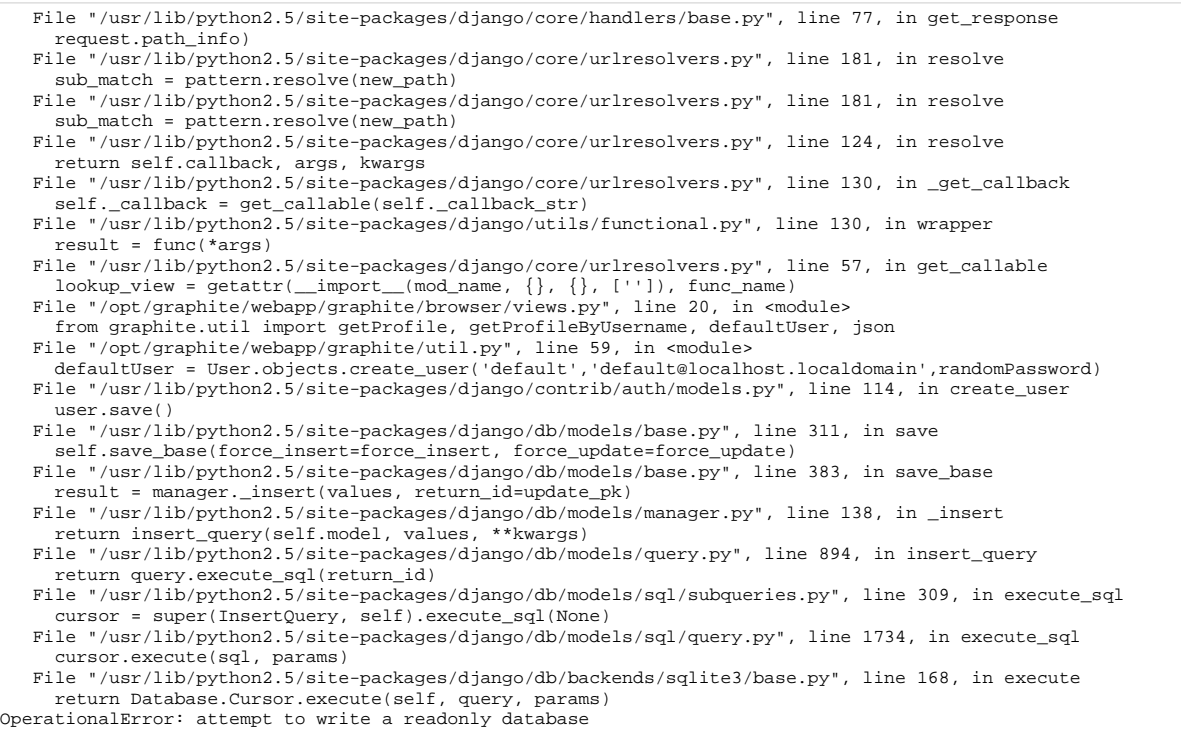

## It seems that is the db file is readonly

*(Ignored)*where the configuration instruction for mysql are incomplete. They state:

\$ cd RootBeacon/InstallScript? \$ mysql -u root -p < BuildWebServicesDatabase?.sql \$ mysql -u root -p < BuildMeasurementDatabase?.sql \$ mysql -u root –p At the mysql prompt, type...

The 3rd mysql step fails because no database is specified. Which of the 2 databases (WebServices? or Mesuraments) should collector user and privileges be applied to? Because of this I cannot run the perl scripts that initialize node, i think?!?

Check the BuildMeasurementDatabase?.sql on the new beacons

*(Fixed)*I am checking all steps and I have this error for the collector:

lnevers@katar:~/OnTime\_20100610/RootBeacon/Collector\$ perl collector.pl Can't open ../log/rootscheduler.log (No such file or directory) at \

/usr/lib/perl5/site\_perl/5.8.8/Log/Log4perl/Appender/File.pm line 103.

All perl scripts seem to fail with the same failure, no logs. The same is also reported for the Nodebeacon:

lnevers@katar:~/OnTime\_20100610/NodeBeacon/Datagen\$ perl node\_scheduler.pl Can't open ../log/nodescheduler.log (No such file or directory) at \ /usr/lib/perl5/site\_perl/5.8.8/Log/Log4perl/Appender/File.pm line 103.

What is missing? Is there a list of processes to check for?

- make "log" folders

 *(Fixed)*Also, there is a file NodeBeacon?/etc/runtool.conf which is not mentioned in the pdf, but seem to require an address to be configured:

collector\_ip = <root\_beacon\_ip>

Is this configuration needed? - yes, it is needed

*(Fixed)*The RootBeacon?/etc does not contain a measurement.conf file.

Mention that Root Beacon can be used also as a Node Beacon

*(Fixing)*This should not be a problem to mention, thinking of a place to put this